ФЕДЕРАЛЬНОЕ ГОСУДАРСТВЕННОЕ АВТОНОМНОЕ ОБРАЗОВАТЕЛЬНОЕ УЧРЕЖДЕНИЕ ВЫСШЕГО ОБРАЗОВАНИЯ «САМАРСКИЙ НАЦИОНАЛЬНЫЙ ИССЛЕДОВАТЕЛЬСКИЙ УНИВЕРСИТЕТ ИМЕНИ АКАДЕМИКА С.Н. КОРОЛЕВА»

# **ЛАБОРАТОРНЫЙ ПРАКТИКУМ ПО СИСТЕМАМ ЖИДКОСТНОГО ОХЛАЖДЕНИЯ ПОРШНЕВОГО ДВИГАТЕЛЯ ВНУТРЕННЕГО СГОРАНИЯ**

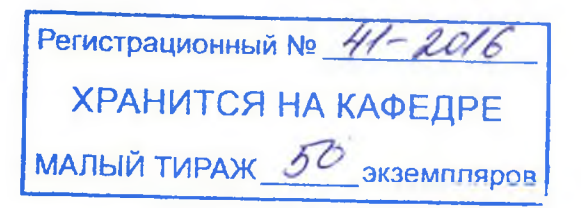

**САМАРА 2016**

МИНОБРНАУКИ РОССИИ ФЕДЕРАЛЬНОЕ ГОСУДАРСТВЕННОЕ АВТОНОМНОЕ ОБРАЗОВАТЕЛЬНОЕ УЧРЕЖДЕНИЕ ВЫСШЕГО ОБРАЗОВАНИЯ «САМАРСКИЙ НАЦИОНАЛЬНЫЙ ИССЛЕДОВАТЕЛЬСКИЙ УНИВЕРСИТЕТ ИМЕНИ АКАДЕМИКА С.П. КОРОЛЕВА»

# **ЛАБОРАТОРНЫЙ ПРАКТИКУМ ПО СИСТЕМАМ ЖИДКОСТНОГО ОХЛАЖДЕНИЯ ПОРШНЕВОГО ДВИГАТЕЛЯ ВНУТРЕННЕГО СГОРАНИЯ**

*Методические указания*

САМАРА2016

Составители: И.В. Коломин. А.П. Толстоногов

Рецензент д-р техн. наук, проф. В.Н. Матвеев

Лабораторный практикум по системам жидкостного охлаждения поршневого двигателя внутреннего сгорания: метод. указания / сост. И.В. Коломин, А.П. Толстоногов - Самара: Самарский ун-т, 2016.  $-32$  с.: ил.

Методические указания составлены на основе компьютерного практикума, подготовленного коллективом авторов МАДИ (ТУ) Луканина В.Н., Алексеева Н.В., Шатрова М.Г., и др. под ред. Луканина В.Н.

Указания содержат текстовый материал этого практикума, позволяющий проводить лабораторную работу с целью закрепления студентами лекционного материала по системе жидкостного охлаждения поршневого двигателя и методики исследования влияния на неё конструктивных, режимных параметров двигателя и транспортного средства, эксплуатационных факторов, а также приобретения навыков по её проектированию. Рекомендуемая учебником МАДИ(ТУ) последовательность работы дополнена вариантами типов двигателей и условиями их эксплуатации.

Методические указания предназначены для студентов, обучающихся по специальности 24.05.02 Проектирование авиационных и ракетных двигателей, специализация "Двигатели внутреннего сгорания" при изучении курса "Системы двигателей" и 13.03.03 - направление подготовки Энергетическое машиностроение, профиль Двигатели внутреннего сгорания.

Разработаны на кафедре "Теплотехника и тепловые двигатели".

© Самарский ун-т, 2016

 $\overline{2}$ 

## **СОДЕРЖАНИЕ**

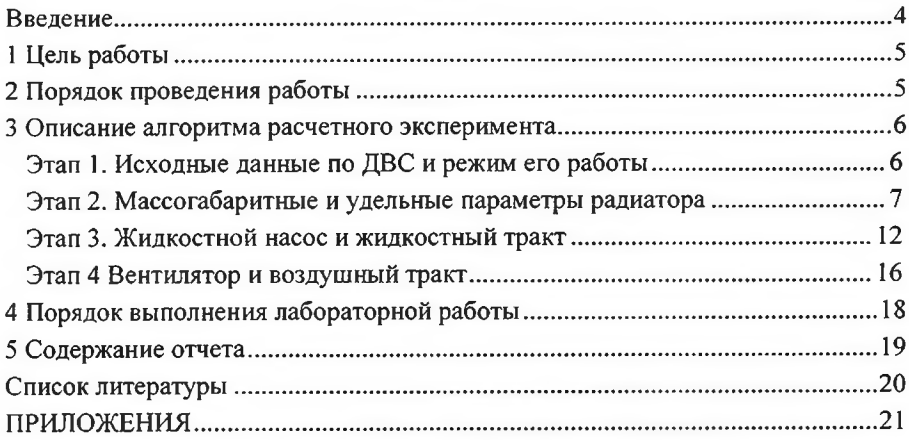

#### **ВВЕДЕНИЕ**

Охлаждение двигателя применяется в целях принудительного отвода тепла от нагретых деталей для обеспечения оптимального теплового состояния двигателя и его нормальной работы. Большая часть отводимого тепла воспринимается системой охлаждения (CO), меньшая – системой смазки и окружаюшей средой.

В зависимости от рода используемого теплоносителя в автомобильных, судовых и тракторных двигателях применяют систему жидкостного или воздушного охлаждения. В качестве жидкого охлаждающего вещества используют воду и некоторые другие высоко-кипящие жидкости, а в системе воздушного охлаждения — воздух.

Каждая из указанных СО имеет преимущества и недостатки. К *преимуществам* жидкостного охлаждения относят:

а) более эффективный отвод тепла от нагретых деталей двигателя при любой тепловой нагрузке;

б) быстрый и равномерный прогрев двигателя при пуске;

в) допустимость применения блочных конструкций цилиндров;

г) меньшая склонность к детонации в бензиновых двигателях;

д) более стабильное тепловое состояние двигателя при изменении режима его работы;

е) меньшие затраты мощности на охлаждение и возможность использования тепла, отводимого в систему охлаждения и др.

*Недостатки* системы жидкостного охлаждения:

а) большие затраты на обслуживание и ремонт в эксплуатации;

б) пониженная надежность работы двигателя при отрицательных температурах окружающей среды и большая чувствительность к ее изменению.

Расчет основных конструктивных элементов СО производится исходя из количества тепла, отводимого от двигателя в единицу времени.

В процессе выполнения лабораторной работы по системам охлаждения будут затронуты следующие разделы, связанные с расчётом массогабаритных и удельных параметров радиатора, жидкостного насоса и жидкостного тракта, вентилятора и воздушного тракта.

#### 1. ЦЕЛЬ РАБОТЫ

<span id="page-5-0"></span>Работу проводят с целью закрепления студентами лекционного материала по системе жидкостного охлаждения ДВС исследования влияния на нее конструктивных, режимных параметров двигателя и транспортного средства, эксплуатационных факторов, а также приобретения навыков по ее проектированию.

<span id="page-5-1"></span>В частности, в процессе выполнения этой работы, определяются конструктивные размеры жидкостного насоса и жидкостного тракта системы жидкостного охлаждения двигателя внутреннего сгорания.

#### 2. ПОРЯДОК ПРОВЕДЕНИЯ РАБОТЫ

Работа выполняется на основе компьютерного учебника, подготовленного в Московском автодорожном институте (МАДИ). Необходимые расчеты выполняются на ЭВМ по предложенному авторами алгоритму (см. приложение В) [1], рекомендациям учебного пособия [4] и теплового расчета двигателя, выполненного ранее в курсовой работе по теории рабочих процессов ДВС.

### 3. ОПИСАНИЕ АЛГОРИТМА РАСЧЕТНОГО ЭКСПЕРИМЕНТА

Алгоритм проведения вычислительного эксперимента в лабораторной работе включает последовательное выполнение ряда этапов.

## • Этап 1. Исходные данные по ДВС и режим его работы

Информация по ДВС задана в приложении А.

Так как в качестве объекта исследования используется существующий двигатель, то из списка аналогов ДВС задается требуемый и из его скоростной характеристики выбирается режим, соответствующий максимальному количеству теплоты, отводимой в систему охлаждения Ож

Необходимая для расчетов информация принимается в соответствии с ранее выполненной курсовой работой по тепловому расчету двигателя исходного варианта (см. приложение А).

Исходная информация, задаваемая в блоке: to -температура окружающей среды,  $p_o$  - давление окружающей среды, МПа;  $V_a$ - скорость автомобиля, км/ч;  $\Delta t_{\rm mp}$  - подогрев воздуха при прохождении его через воздушно-масляный радиатор, °С (при отсутствии радиатора  $\Delta t_{\rm m}$  = 0); тип охлаждающей жидкости (тосол, вода). По принятому типу жидкости здесь определяются с<sub>ж</sub> - теплоемкость охлаждающей жидкости, Дж/(кг·К) и  $\rho_{\text{ac}}$ - плотность охлаждающей жидкости, кг/м<sup>3</sup>. (см.[4]).

В результате определяют:

температуру воздуха на входе в радиатор (°C):  $t_{\text{BBX}} = t_0 + \Delta t_{\text{mo}}$ ;

плотность охлаждающего воздуха (кг/м<sup>3</sup>):

 $\rho_B = \rho_0 \times 10^6 / [R(t_{BBX} + 273)]$ , где R - газовая постоянная воздуха:  $R = 287 \text{ J}$  $\alpha(\kappa z \cdot K)$ ;

> скорость воздуха, проходящего через радиатор за счет движения автомобиля (м/с):  $\omega_{\rm R}$ <sup>"</sup> =  $\nu_{\rm a}$  / 3, 6.

#### **• Этап 2. Массогабаритные и удельные параметры радиатора**

На основании аналога (базового варианта) исходные строительные размеры радиатора задаются в миллиметрах.

*Габаритные размеры радиатора: Н, В -* высота и ширина фронтальной поверхности охлаждающей решетки радиатора; / - глубина радиатора.

*Параметры жидкостной части радиатора:* — количество ходов жидкости в радиаторе;  $i_{\text{tp,dp1}}$  - количество трубок по фронту для одного хода охлаждающей жидкости и по глубине радиатора ( $i_{\text{rot,}n}$ ); *b,c*,  $\delta_{\text{rot}}$  - наружные длина и ширина сечения трубки, толщина трубки, (см. приложение Б).

, - *Параметры оребрения воздушной части радиатора.* Задается тип охлаждающей решетки радиатора, (см. приложение Б).

Для трубчато-пластинчатого радиатора указываются

количество пластин охлаждения по высоте радиатора, их толщина  $\delta$  <sub>nn</sub>; для трубчато- ленточного:  $i$ - количество гофров по высоте радиатора, толщина ленты гофра  $\delta$  , и половина длины ленты гофра  $l_a$ .

На основании исходной информации определяют параметры жидкостного и воздушного трактов радиатора, а также интегральные параметры.

#### 1 *.Параметры жидкостного тракта радиатора*

Общее количество трубок (см. рис. Б1, Б2 приложения Б) для одного хода охлаждающей жидкости:

$$
i_{mp1} = i_{mp. \phi p1} i_{mp. zn}.
$$

Общее количество трубок по фронту радиатора:

$$
i_{mp\cdot\phi p} = i_{mp\cdot\phi p} i_x.
$$

Общее количество трубок радиатора:

$$
i_{mp} = i_{mp. \phi p} i_x i_{mp. zn} = i_{mp. \phi p} i_{mp. zn} = i_{mp1} i_x.
$$

Полный (смоченный) периметр внутреннего сечения трубки *{мм):*

$$
p_{TP,BH} = 2(b+c-4\delta_{TP})
$$

Внутренняя поверхность одной трубки:

$$
f_{TP.BH} = p_{TP.BH} H
$$

Внутренняя поверхность всех трубок радиатора *{м* ):

$$
F_{TP,BH} = i_{TP} f_{TP,BH} \cdot 10^{-4}
$$

Периметр наружного сечения трубки;

$$
p_{TP,BH} = 2(b+c)
$$

Наружная поверхность одной трубки:

$$
f_{TP,H} = p_{TP,H} H
$$

Наружная поверхность всех трубок радиатора без учета контакта с охлаждающими элементами  $(u^2)$ :

$$
F'_{TP,H} = i_{TP} f'_{TP,H} \cdot 10^{-6}.
$$

Площадь поперечного сечения трубки  $(\mu \omega^2)$ :

$$
F_{TP} = 2(b + c - 2\delta_{TP})\delta_{TP}.
$$

Масса одной трубки (кг):

$$
m_{TP}=f_{TP}H\rho_{TP}\cdot 10^{-9}.
$$

Масса трубок радиатора (кг):

$$
M_{TP} = i_{TP} m_{TP}.
$$

Площадь поперечного внутреннего («живого») сечения одной трубки *{мл8):*

$$
F_{TP,K} = (b - 2\delta_{TP})(c - 2\delta_{TP}).
$$

Эквивалентный гидравлический диаметр трубки радиатора  $(M)$  – отношение площади поперечного сечения потока в канале к полному (смоченному) периметру сечения канала:

$$
D_{3K} = 4(f_{TP,K} / p_{TP,BH})10^{-3}.
$$

Площадь «живого» сечения всех трубок радиатора  $(M^2)$ :

$$
F_{\mathcal{K}} = f_{TP,\mathcal{K}} i_{TP} \cdot 10^{-6}.
$$

Площадь поперечного «живого» сечения трубок радиатора для одного хода жидкости  $(M^2)$ :

$$
F_{\chi 1} = f_{\gamma p} i_{\gamma p_1} \cdot 10^{-6} = F_{\chi} / i_{\chi}.
$$

Масса жидкости в одной трубке (кг):

$$
m_{\scriptscriptstyle{K}} = f_{TP{\scriptscriptstyle{K}}} H \rho_{\scriptscriptstyle{K}} \cdot 10^{-9}.
$$

Масса жидкости во всех трубках радиатора (кг):

$$
M_{\mathcal{K}}=i_{TP}m_{\mathcal{K}}.
$$

*2. Параметры воздушного тракта радиатора*

Шаг по фронту радиатора - ширина элементарной ячейки (см. приложение Б):

$$
S_{\phi P} = B / i_{TP,\phi P} \, .
$$

Шаг трубок по глубине радиатора - длина элементарной ячейки:

$$
S_{\Gamma\pi} = l / i_{TP,\Gamma\pi}.
$$

*— Для трубчато-пластинчатого радиатора.*

Высота элементарной ячейки:

$$
h = H/i_{n,n}
$$
.

Площадь одной охлаждающей пластины:

$$
f_{\pi\pi}=2Bi+B\delta_{\pi\pi}-2i_{TP}bc\;.
$$

Площадь всех охлаждающих пластин:

$$
F_{\Pi\pi} = i_{\Pi\pi} f_{\Pi\pi} \cdot 10^{-6}.
$$

Площадь фронтальной поверхности элементарного объема:

$$
F'_{\phi P} = S_{\phi P} h.
$$

Площадь «живого» сечения по воздуху элементарного объема:

$$
F'_{B}=(S_{\phi P}-c)(h-\delta_{\Pi J}).
$$

Наружная поверхность одной трубки с учетом ее контакта с пластинами охлаждения;

$$
f_{TP.H} = f'_{TP.H} - 2(b+c)\delta_{\Pi J} i_{\Pi J}.
$$

Масса охлаждающей пластины (кг):

$$
m_{\Pi\pi} = (Bl - i_{TP}bc)\delta_{\Pi\pi}\rho_{\Pi\pi} \cdot 10^{-9}.
$$

Масса всех охлаждающих пластин (кг):

$$
M_{\Pi J\bar{I}}=i_{\Pi J\bar{I}}m_{\Pi J\bar{I}}.
$$

— *Для трубчато-ленточного радиатора*

Высота элементарной ячейки:

$$
h = H / i_r.
$$

Площадь поверхности одного охлаждающего гофра:

$$
f_{\scriptscriptstyle\Gamma} = (4l_{\scriptscriptstyle\pi} - 2\delta_{\scriptscriptstyle\pi})/l.
$$

Площадь поверхности секции одного охлаждающего гофра (по высоте):

$$
f_{\Gamma.C.}=f_{\Gamma}i_{\Gamma}.
$$

Площадь всей поверхности охлаждающих гофров *{л8):*

$$
F_r = f_{r.c.} i_{TP,\varphi p} \cdot 10^{-6}.
$$

Площадь фронтальной поверхности элементарного объема

$$
F^{\prime}_{\ \phi P} = S_{\phi P} h
$$

Площадь «живого» сечения по воздуху элементарного объема:

$$
F'_{B}=(S_{\phi P}-c)h-2l_{\pi}\delta_{\pi}.
$$

Наружная поверхность одной трубки с учетом ее контакта с охлаждающими гофрами:

$$
f_{TP.H} = f'_{TP.H} - 2\delta_{JI}bi_{\Gamma}.
$$

Масса охлаждающего гофра (кг):

$$
m_{\scriptscriptstyle \Gamma} = 2 \delta_{\scriptstyle \Pi \overline{\Lambda}} i_{\scriptscriptstyle \Gamma} l \rho_{\scriptscriptstyle \Pi} \cdot 10^{-9}.
$$

Масса секции охлаждающих гофров по высоте (кг):

$$
m_{\Gamma C} = i_{\Gamma} m_{\Gamma}.
$$

Масса всех охлаждающих гофров (кг):

$$
M_i = i_{\Gamma P.\phi P} m_{\Gamma.C.}.
$$

#### 3. *Интегральные параметры радиатора*

Наружная поверхность всех трубок радиатора  $(u^2)$ Поверхность охлаждения радиатора:

 $F_{OXJ} = F_{TPH} + F_{TJ}$  - для трубчато-пластинчатого радиатора;  $F_{\alpha \chi \eta} = F_{\tau P \mu} + F_{\tau}$ - для трубчато-ленточного радиатора. Площадь фронтальной (лобовой) поверхности радиатора  $(u^2)$ :

$$
F_{\phi p} = H B \cdot 10^{-6}.
$$

Объем остова радиатора  $(M^3)$ :

$$
V_{\rho a\partial} = H B l \cdot 10^{-9} = F_{\phi p} l \cdot 10^{-3}.
$$

Коэффициент объемной компактности радиатора  $(M^2/M^3)$ :

$$
\varphi = F_{\alpha x}/V_{\rho a\sigma} = F_{\alpha x}/(HBI) = F_{\alpha x}/(F_{\phi p}l).
$$

Коэффициент живого сечения решетки радиатора по воздуху:

$$
\beta = F_a / F_{\phi p}.
$$

Эквивалентный диаметр воздушного канала радиатора:

$$
d_{\mu} = 4\beta/\varphi.
$$

Коэффициент оребрения радиатора:

$$
\varepsilon_{op} = F_{ox} / F_{mp, \text{cm}}.
$$

Масса теплопередающей поверхности (решетки) радиатора (кг):  $M_{\nu} = M_{mn} + M_{nn}$ - для трубчато-пластинчатого радиатора;  $M_{n} = M_{mn} + M_{n}$ - для трубчато-ленточного радиатора.

Масса жидкости в радиаторе (кг):

$$
M_{\infty} = i_{mp} m_{\infty}.
$$

Для оценки реализуемости радиатора, сформированного по заданным параметрам и размерам, следует проанализировать полученные удельные параметры  $(\varphi, \beta, \varepsilon_{op})$  на предмет конфликта со среднестатистическими. Последние определены исходя из необходимости обеспечения высоких значений коэффициента теплопередачи радиатора  $K_p$  при малых коэффициентах аэродинамического сопротивления решетки  $\zeta$  массы  $M_p$  и габаритных размеров радиатора.

Указание: Приведенные расчетные соотношения массогабаритных и удельных параметров радиатора, заложены в программу расчета на ЭВМ. Руководствуясь соотношениями можно правильно выбрать величину (размер, параметр), ЭТИМИ который следует изменить, чтобы получить искомую величину в пределах, указанных на экране. Это уменьшит число поисковых итераций в ходе расчетов по заданному параметру выбранного типа радиатора базового варианта ДВС и условий его эксплантации.

#### Этап 3. Жидкостной насос и жидкостный тракт

#### Гидравлический расчет радиатора

Гидравлический расчет радиатора производится в следующей последовательности. Уточняется величина аэродинамического сопротивления радиатора, величина которого необходима при подборе вентилятора, по эмпирической формуле:

$$
\frac{\Delta p'_{\rho\omega}}{\rho_{\text{econ}}W_{\text{econ}}^2} = 2,16i_{\rho\omega} \text{Re}_{\text{econ}}^{-0,193}.
$$

Откуда выражаем  $\Delta p'_{\text{rad}}$  падение напора воздуха в решетке радиатора (Па);  $\rho_{\text{e030}}$  – средняя плотность воздуха (кг/м<sup>3</sup>) при  $T_{\text{c0.}6030}$ (K):

$$
\rho_{\text{eess}} = \frac{P_{\text{cp.pao}}}{R \cdot T_{\text{cp.eess}}}
$$

Здесь  $R = 287$  Дж/кг·К - газовая постоянная воздуха. Проверка расчета ведется по формуле, Па:

$$
\Delta p''_{\rho a\delta} = \xi \frac{\rho_{\text{e}\sigma 3\delta} W_{\text{e}\sigma 3\delta}^2}{2},
$$

гле  $\xi$  - коэффициент гидравлического сопротивления, определяемый по формуле (15) с учетом ранее найденных  $L \approx (0.05...0.10)$  м,  $d_{\text{max}}$ , Re<sub>cod</sub>,  $i_{\text{max}}$ 

$$
\xi = \frac{0.98}{\sqrt[3]{\text{Re}_{\text{good}}}} \cdot \frac{L}{d_{\text{used}}} + \xi_c i_{\text{pad}}.
$$

Здесь  $\xi_c = 0,100...0,105$  - коэффициент гидравлического сопротивления потоку охлаждающей жидкости (необходимый для расчета жидкостного насоса). Окончательно принимается среднее значение падения напора воздуха в радиаторе, Па:

$$
\Delta p_{\rho a\partial} = \frac{\Delta p'_{\rho a\partial} + \Delta p''_{\rho a\partial}}{2}.
$$

Производится также оценка величины гидравлического сопротивления жидкостного тракта с учетом того, что гидравлическое сопротивление жидкости в радиаторе  $\Delta p_{\text{xc},\text{pad}}$  складывается из сопротивления входа в приемный коллектор  $\Delta p_{\infty l}$ , входа в трубки радиатора  $\Delta p_{\infty 2}$ , самих трубок  $\Delta p_{\infty 3}$ , выхода из этих трубок  $\Delta p_{\text{act}}$  и сопротивления выхода из отводящего коллектора  $\Delta p_{\text{act}}$ .

Обычно принимают скорость жидкости в подводящей и отводящей трубах радиатора равной  $W_{\infty} = 5$  м/с. Перечисленные выше сопротивления (Па) определяются следующим образом:

$$
\Delta p_{\text{sel}} = \xi_{\text{sel}} \frac{\rho_{\text{sel}} W_{\text{sel}}^2}{2},
$$

при коэффициенте местных потерь  $\xi_{\text{sel}} = 1,00...1,01$ ; скорости жидкости  $W_{\text{av1}} = W_{\text{av5}} = 5.0 \text{ m/c};$ 

$$
\Delta p_{\infty 2} = \xi_{\infty 2} \frac{\rho_{\infty} W_{\infty 2}^2}{2},
$$

при коэффициенте местных потерь  $\xi_{w2} = 0.5...0.6$ ; скорости жидкости  $W_{\text{ac2}} = W_{\text{ac3}} = 0.5 \text{ m/c};$ 

$$
\Delta p_{\infty 4} = \xi_{\infty 4} \frac{\rho_{\infty} W_{\infty 2}^2}{2},
$$

при коэффициенте местных потерь  $\xi_{\text{ac4}} = 1,00...1,02$ ; скорости жидкости  $W_{\nu 2} = 0.5 \text{ M/c}$ ;

$$
\Delta p_{\text{sc5}} = \xi_{\text{sc5}} \frac{\rho_{\text{sc}} W_{\text{sc1}}^2}{2},
$$

при коэффициенте местных потерь  $\xi_{\text{acS}} = 0.5...0.6$ ; скорости  $W_{\text{acI}} = 5 \text{ m/c}$ .

Коэффициент сопротивления потерь в трубках радиатора определяется:

$$
\lambda_{\text{sc}p\text{ab}} = 0,0144 + \frac{0,00947}{\sqrt{W_{\text{sc}2}}}.
$$

Гидравлические потери (Па) в трубах с учетом ранее найденных значений  $\lambda_{\infty}, l_{mn}, d_{\infty}$  и  $\rho_{\infty}$  равны:

$$
\Delta p_{\infty 3} = \lambda_{\infty} \frac{l_{\rm mp}}{d_{\rm nuc}} \frac{\rho_{\infty} W_{\infty 2}^2}{2}
$$

Полное гидравлическое сопротивление радиатора равно, Па:

$$
\Delta p_{\infty, \rho a \sigma} = \Delta p_{\infty 1} + \Delta p_{\infty 2} + \Delta p_{\infty 3} + \Delta p_{\infty 4} + \Delta p_{\infty 5} = \sum_{i=1}^{s} \Delta p_{\infty i}.
$$

Принято считать, что гидравлическое сопротивление трубопроводов и рубашки охлаждения лазера соизмеримы с гидравлическим сопротивлением радиатора. На основании статистических данных гидравлическое сопротивление  $\Delta p_{\text{wemp}} = 25000 \text{ }\Pi a$ , трубопроводов а рубашки охлаждения лазера  $\Delta p_{\text{ac}} = 30000 \text{ Hz}.$ 

Тогда общее сопротивление контура охлаждающей жидкости будет равно сумме, Па:

$$
\Delta p_{\infty} = \Delta p_{\infty \text{ pad}} + \Delta p_{\infty \text{ mp}} + \Delta p_{\infty \text{ py6}}.
$$

Полученное значение общего сопротивления контура охлаждающей жидкости принимается в качестве исходного при расчете жидкостного насоса.

#### Расчет параметров жидкостного насоса

Расчетная объемная производительность насоса  $(M^3/c)$  определяется с учетом утечек жидкости из нагнетательной полости во всасывающую:

$$
G_{\infty,p}=G_{\infty}/\eta
$$

где  $\eta=0,8...0,9-$  коэффициент подачи.

Циркуляционный расход жидкости в системе охлаждения двигателя:

$$
G_{\mathbf{x}} = \frac{Q_{\mathbf{x}}}{c_{\mathbf{x}} \rho_{\mathbf{x}} \Delta t_{\mathbf{x}}},
$$

где  $\Delta t_{\rm w}$  – температурный перепад жидкости в радиаторе, равный 6...12°С

Входное отверстие насоса должно обеспечить подвод расчетного количества жидкости. Это достигается при выполнении условия:

$$
G_{\infty p}/c_1 = \pi (r_1^2 - r_0^2),
$$

где  $c_1 = 1...2$  – скорость жидкости на входе,  $M/c$ ;  $r_1$  и  $r_0$  – радиус входного отверстия и ступицы крыльчатки, м;  $r_0 = 0.008...0.010$  м.

Из равенства (18) определяют радиус входного отверстия крыльчатки:

$$
r_1 = \sqrt{(G_{\mathbf{x} \cdot p} / \pi c_1) + r_0^2}.
$$

Окружная скорость на периферии рабочего колеса:

$$
u_2 = \sqrt{1 + t g \alpha_2 ct g \beta_2} \sqrt{p_{\infty} / (\rho_{\infty} \eta_{\kappa})},
$$

где  $\alpha_2$  и  $\beta_2$  – углы между направлениями скоростей;  $p_{\infty}$  = (5...15)10<sup>4</sup> – давление на выходе из насоса, Па;  $\eta_{\kappa} = 0.6...0.7$  - гидравлический КПД.

При построении профиля лопатки крыльчатки принимают угол  $\alpha_2 = 8...12$ °, а угол  $\beta_2 = 12...50$ °. С увеличением  $\beta_2$  растет напор, создаваемый насосом, поэтому иногда этот угол берут равным 90° (радиальные лопатки). Однако увеличение  $\beta_2$  приводит к уменьшению КПД насоса.

Радиус крыльчатки на выходе, м:

$$
r_2 = 30 u_2 / (\pi n_{e,n}) = u_2 / \omega_{e,n},
$$

где  $n_{\alpha}$  – частота вращения крыльчатки, об/мин;  $\omega_{\alpha}$  – угловая скорость крыльчатки жидкостного насоса, 1/с Окружная скорость  $u_1 (M/c)$  определяется из равенства  $u_1/r_1 = u_2/r_2$ , откуда:

$$
u_1 = u_2 r_1/r_2.
$$

Если угол  $\alpha_1$  между скоростями  $c_1$  и  $u_1$  равен 90°, то угол  $\beta_1$  находится из соотношения:

$$
tg\beta_1=c_1/u_1.
$$

#### Определение конструктивных размеров жидкостного насоса

Ширина лопатки на входе  $b_1$  и на выходе  $b_2$  определяется из выражений:

$$
b_{\rm l} = \frac{G_{\rm xc,p}}{(2\pi_1 - z\delta_{\rm l}/\sin\beta_{\rm l})c_{\rm l}},
$$

$$
b_2 = \frac{G_{x,\rho}}{(2\pi r_2 - z\delta_2/\sin\beta_2)c_r},
$$

где  $z = 3...8$  – число лопаток крыльчатки;  $\delta_1$  и  $\delta_2$  – толщина лопатки у входа и выхода, м;  $c_r$  – радиальная скорость потока, м/с:

$$
c_r = p_{\rm sc} t g \alpha_2 / (\eta_{\rm sc} \rho_{\rm sc} u_2).
$$

Ширина лопаток на входе для крыльчаток насоса изменяется в пределах  $b_1=0.010...0.035 M$ , а на выходе  $b_2=0.004...0.025 M$ . Толщины:  $\delta_1$  = 0.003...0.005 M H  $\delta_2$  = 0.002...0.003 M.

Мощность, потребляемая жидкостным насосом

Определяется по формуле, кВт:

$$
N_{_{B.H.}} = \frac{G_{\times} P_{\times}}{1000 \eta_{_M} \rho_{\times}},
$$

где  $\eta_{\mu} = 0, 7...0, 9$  – механический КПД насоса;  $p_{\mu} = 120000$  Па.

Величина  $N_{RH}$  составляет обычно 0,5...1,0% от номинальной мощности лвигателя.

#### Этап 4. Вентилятор и воздушный тракт

Окружная скорость на периферии лопасти вентилятора (м/с).

$$
U_n = (\pi/60)D_{\beta}i_{\beta}n_{\beta},
$$

где  $D_R$  - диаметр вентилятора (выбирается в соответствии с ГОСТом и размерами радиатора: Н и В), диаметр должен быть меньше или равен наименьшем)' из параметров высоты или ширины радиатора:

 $\dot{l}_s$  - передаточное отношение привода вентилятора коленчатого вала:

 $i_{\rm a}$   $n_{\rm a}/n$ . здесь  $n$  частота коленчатого вала двигателя.

 $n_R$  - частота вращения вентилятора.

Напор, развиваемый вентилятором, (Па).

$$
H_{BB} = U_B / \varphi^2 \rho_B,
$$

где  $\varphi$  -коэффициент формы и угла установки лопастей вентилятора (см. приложение в [4]);

 $\rho_{\scriptscriptstyle B}$  - плотность воздуха перед фронтом радиатора.

Скорость воздуха перед фронтом радиатора за счет работы вентилятора ( $m/c$ ). Аэродинамика потери в радиаторе, (Па)

$$
H_{\scriptscriptstyle ap} = \wp_{\scriptscriptstyle p} \rho_{\scriptscriptstyle B} (\omega_{\scriptscriptstyle \rm s})^2 / 2 \,,
$$

где  $\wp_{p}$ - коэффициент аэродинамического сопротивления радиатора (см. приложение в [4]).

Для трубчато-пластинчатого радиатора

$$
\wp_{p} = A_{cn} \left[ \varphi l / \beta \right] \text{Re}_{s}^{B_{cn}} (l / d_{\text{avg}}),
$$

где Re<sub>e</sub> - критерий Ренольдса, определяющий характер вынужденного течения воздуха:

$$
\text{Re}_s = d_{\text{avg}} w_s / v_s.
$$

Здесь  $d_{\text{max}}$  - эквивалентный диаметр воздушного канала радиатора, м;

 $\boldsymbol{W}_{\!\scriptscriptstyle\! a}$ - средняя скорость воздуха, обеспечиваемая работой вентилятора, м/с

 $V_a$  - кинематическая вязкость воздуха,  $m^2/c$  (см. табл. Б5).

Коэффициент  $A_{cm}$ ,  $B_{cm}$  Определяемые расположением трубок радиатора (коридорное или шахматное), определяются по ГОСТу (см. приложение в [4]);

 $l$  - глубина радиатора, м.

Для трубчато-ленточного радиатора при h=3..6

$$
\wp_{p} = A_{\text{cn}} \left[ h l (S_{\phi p} - c) \right]^{\beta} \text{Re}_{e}^{\overline{b}_{\text{cn}}} (l / d_{\text{avg}}),
$$

Где  $A_{cn}$ ,  $B_{cn}$ ,  $C_{cn}$  - коэффициенты, определяемые типом охлаждающей ленты, имеющей пирамидальный выступы или отогнутые просечки (см. [1]).

Аэродинамические сопротивление сети всего воздушного тракта системы охлаждения определяется по формуле:

$$
H_{ec} = K_c H_{ep} = K_c \mathcal{P}_p \rho_B (\omega_e)^2 / 2,
$$

где  $K_{\scriptscriptstyle e}$  - отношение коэффициентов аэродинамического сопротивления сети и радиатора (см.  $[1, 4]$ ).

Напор  $H_{an}$ , развиваемый вентилятором должен быть равен аэродинамическому сопротивлению сети  $H_{ac}$ , (Па). Из данного равенства определяется скорость воздуха  $(M/c)$ .

Объемная подача вентилятора (м<sup>3</sup>/с) определяется по формуле:

$$
V_{\scriptscriptstyle g} = \dot{w_{\scriptscriptstyle g}} F_{\phi p} \,,
$$

Мошность, затрачиваемая на привод вентилятора (кВт).

$$
N_{\rm e} = V_{\rm e} H_{\rm ec} \cdot 10^{-3} / \eta_{\rm e},
$$

где  $\eta_s$ - КПД вентилятора, определяемый его типом (литой или клепаный) и расходом воздуха (см. приложение в [4]).

## 4. ПОРЯДОК ВЫПОЛНЕНИЯ ЛАБОРАТОРНОЙ РАБОТЫ

1) Запустить программу на выполнение (см. приложение В).

2) С помощью управляемого поля «меню» вызвать на экран основное меню.

3) Войти в режим «Базовый вариант».

4) Выбрать двигатель, для которого производится расчет.

5) Указать расчетный режим.

6) Выйти в основное меню и запустить режим «Вариантный счет».

7) Произвести ввод исходных данных из задания на выполнение лабораторной работы.

8) Просмофеть полученные результаты и записать варрант расчета в протокол с помощью управляющего поля запись.

9) Выйти в основное меню и запустить режим «Диаграмма» или «Протокол».

10) Проанализировать полученные зависимости.

11) Если результаты расчетов удовлетворительны, то вывести таблицу с исходными и результатами расчетов на печатающее устройство, используя управляющее поле печать.

12) Закончить выполнение лабораторной работы, «нажав» на поле выход.

## 5. СОДЕРЖАНИЕ ОТЧЕТА

- 1) Протокол расчетной части (распечатка).
- 2) Диаграмма расчетная (распечатка).
- 3) Выводы по работе.

Протокол и расчетная диаграмма (распечатки) предъявляются преподавателю для обсуждения результатов расчетов при сдаче лабораторной работы.

Выводы или заключение по полученным результатам расчета выполняются студентом в письменном виде.

## список ЛИТЕРАТУРЫ

- <span id="page-20-0"></span>1. Двигатели внутреннего сгорания: в 3 кн. Кн. 2 Динамика и конструирование [Текст] / В.Н. Луканин, И.В. Алексеев, М.Г. Шатров [и др.]; под ред. В.Н. Луканина. - М.:Высш.шк., 1995. - 319 с.
- 2. Автомобильные теплообменники систем охлаждения и отопления. Общие технические условия [Текст] : РД 37.001.645-98: утв. приказом НАМИ и ввод, в действие 25.03.1998. - М.: ИАМИ, 1998 - 15 с.
- 3. Колчин, А.И., Расчет автомобильных и тракторных двигателей [Текст]: учеб. пособие / А.И. Колчин, В.П. Демидов. - М.: Высшая школа, 2002. -400 с.
- 4. Толстоногов, А.П. Системы охлаждения порщневых двигателей внутреннего сгорания [Текст] : учеб. пособие / А.П. Толстоногов, И.В. Коломин. - 2-е изд., перераб. и доп. - Самара : Изд-во Самар, гос. аэрокосм, ун-та, 2009. - 168 с.: ил.

## ПРИЛОЖЕНИЯ

#### *Приложение А*

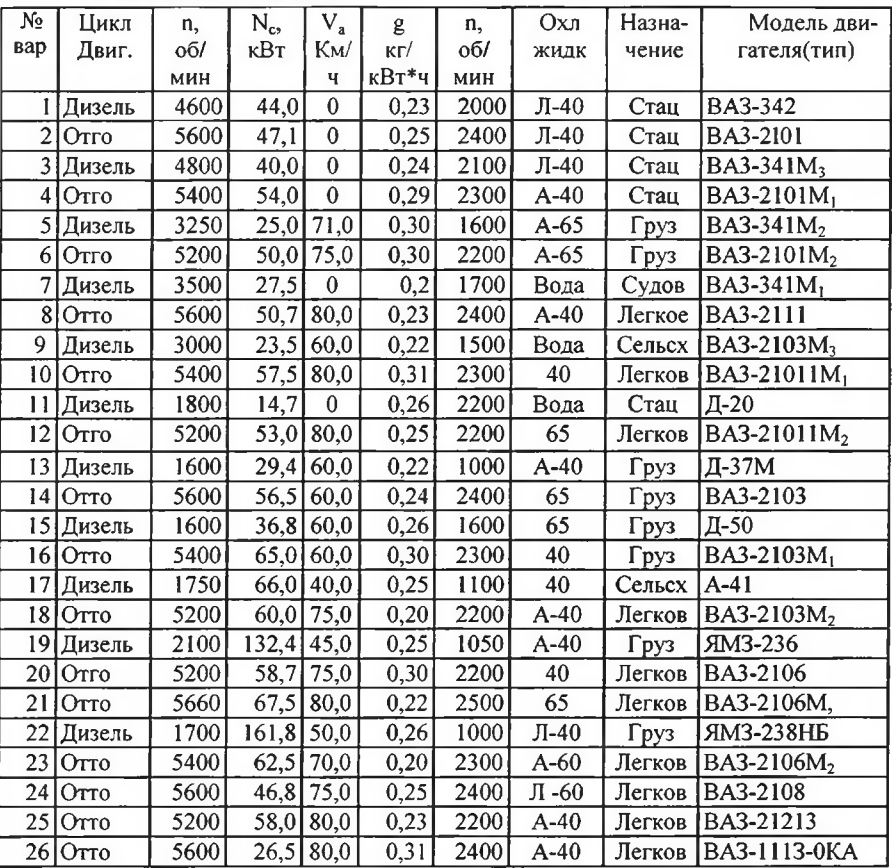

#### **Табл. А1. Варианты заданий**

Примечание. Для всех вариантов принять:

- температуру окружающей среды  $t_0 = 40^{\circ}C$ ;

- давление окружающей среды  $P_0 = 101325 \Pi a$ ;

- подогрев воздуха  $\Delta t_{np} = 0$ ;

- максимальное количество тепла, отводимого в систему охлаждения  $Q_{\text{sc}}$ , из теплового расчета двигателя выполненной ранее курсовой работы или по удельной доле тепла, отводимой системой охлаждения в двигателе  $q_{\infty} \cong 0, 28$  для бензиновых двигателей и $\bar{q}_{\infty}$  = 0,23 для дизелей.

## Приложение Б

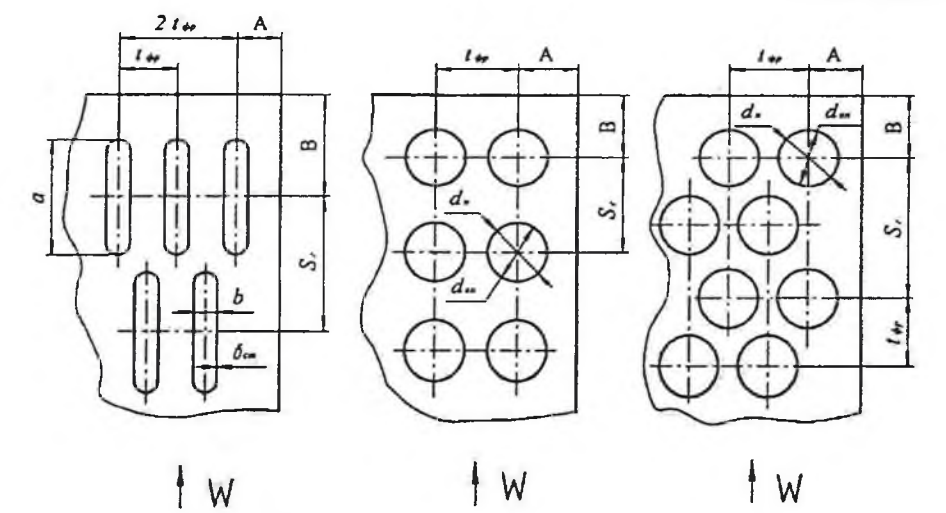

Рис. БІ. Конструктивные типы трубных решёток радиаторов

Геометрические характеристики решёток радиатора Табл. Б1. Решетка тип I (шахматный)

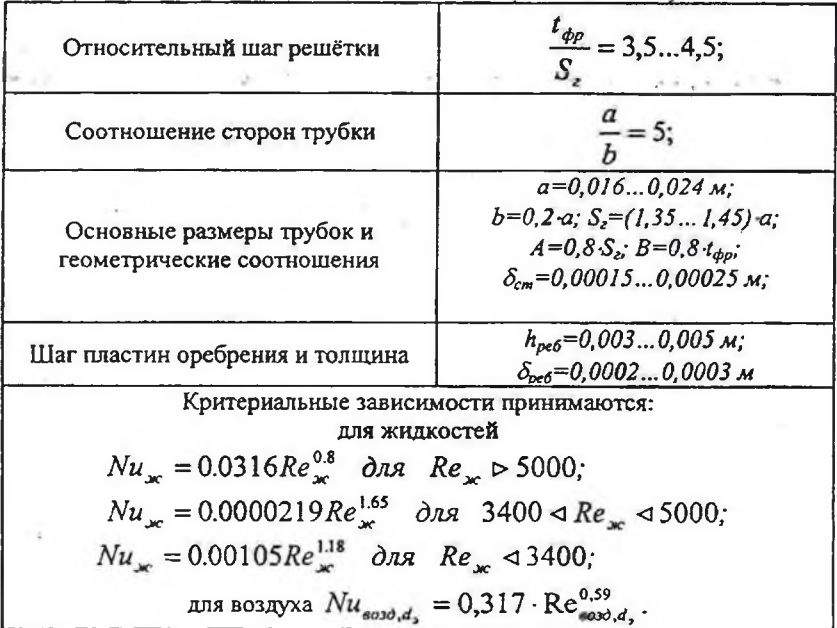

Табл. Б2. Решетка тип II (коридорный)

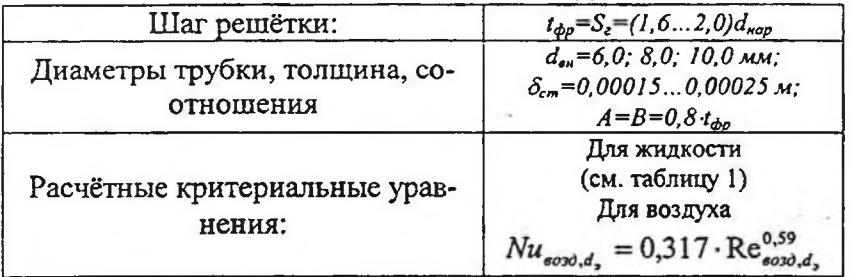

Табл. Б3. Решетка тип III (шахматный)

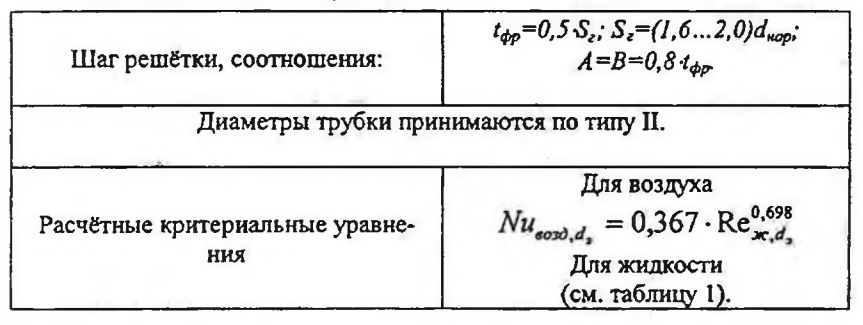

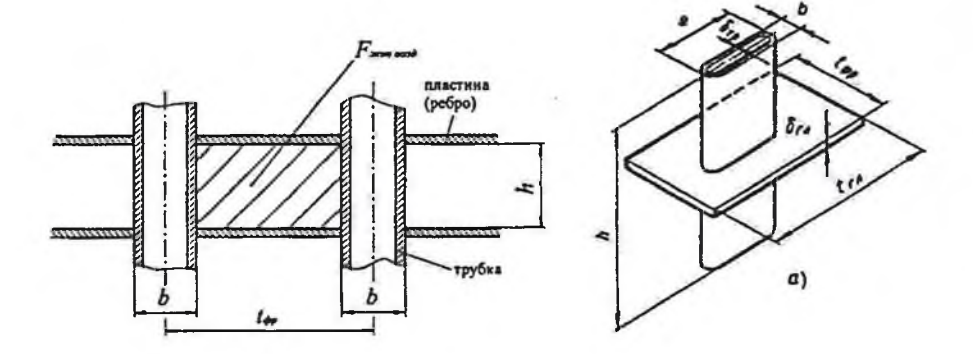

Рис. Б2. Схема ячейки решетки (остова) радиатора а) трубчато-пластинчатых; б) трубчато-ленточных

| Тепло-      | $T_{\kappa}$ |             | $T_{\text{zaw}}$ |             | ρ,                  | $c_p$            | λ,                                | $v_{\rm x}$ 10 <sup>6</sup>       |
|-------------|--------------|-------------|------------------|-------------|---------------------|------------------|-----------------------------------|-----------------------------------|
| носитель    | К            | $\rm ^{o}C$ | К                | $\rm ^{o}C$ | $\kappa z/m^3$      | Дж/кг К          | Bm/mK                             | $m^2/c$                           |
| Вода        | 373          | $+100$      | 273              | 0.0         | $1000 -$<br>971"    | $4186 -$<br>4200 | $0,599-$<br>$0,674$ <sup>*</sup>  | $1,00-$<br>$0,365$ <sup>*</sup>   |
| Тосол А-40  | 350          | $+77$       | 233              | $-40$       | $1078 -$<br>1085    | 3850             | $0,310-$<br>$0,355$ <sup>*</sup>  | $5,413-$<br>$1,804$ <sup>*</sup>  |
| Тосол А-65  | 388          | $+115$      | 208              | $-65$       | $1078 -$<br>1085    | 2950             | $0,320-$<br>$0,352^*$             | $5,600 -$<br>1,870'               |
| Антифриз 40 | 340          | $+67$       | 233              | $-40$       | $1067,5-$<br>1072,5 | 3850             | $0.297 -$<br>$0,330$ <sup>-</sup> | $5.311 -$<br>$1,770$ <sup>*</sup> |
| Антифриз 65 | 380          | $+107$      | 208              | $-65$       | $1085 -$<br>1090    | 2650             | $0,300 -$<br>$0,330^*$            | $5,400 -$<br>$1,800^*$            |

Табл. Б4. Теплофизические свойства охлаждающих жидкостей (при  $t_0$ =20°С и нормальном давлении)

Примечание. Звездочкой обозначены параметры жидкости при температуре более  $55^{\circ}$ С.

Табл. Б5. Физические параметры для сухого воздуха

| $\overline{C}$ | ρ,<br>$\kappa z / M^3$ | $c_p$<br>кДж $l(\kappa z \cdot K)$ | $\lambda - 10^{-2}$<br>$Bm/(M \cdot K)$ | $a \cdot 10^5$<br>$\frac{\lambda^2}{c}$ | $\mu \cdot 10^6$<br>$(H \cdot c)/M$ | $v \cdot 10^6$<br>$\frac{2}{c}$ | Pr    |
|----------------|------------------------|------------------------------------|-----------------------------------------|-----------------------------------------|-------------------------------------|---------------------------------|-------|
| $\theta$       | 1,293                  | 1,005                              | 2,44                                    | 1,881                                   | 17,17                               | 13,28                           | 0,707 |
| 10             | 1,247                  | 1,005                              | 2,51                                    | 2,006                                   | 17,66                               | 14,16                           | 0,705 |
| 20             | 1,205                  | 1,005                              | 2,59                                    | 2,142                                   | 18,15                               | 15,06                           | 0,703 |
| 30             | 1,165                  | 1,005                              | 2,97                                    | 2,286                                   | 18,64                               | 16,00                           | 0,701 |
| 40             | 1,128                  | 1,005                              | 2,76                                    | 2,431                                   | 19.13                               | 16.96                           | 0,699 |
| 50             | 1,093                  | 1,005                              | 2,83                                    | 2,572                                   | 19,62                               | 17,95                           | 0,698 |
| 60             | 1,060                  | 1,005                              | 2,90                                    | 2,720                                   | 20.11                               | 18.97                           | 0,696 |
| 70             | 1,029                  | 1,009                              | 2,97                                    | 2,860                                   | 20,60                               | 20,02                           | 0,694 |
| 80             | 1,000                  | 1,009                              | 2,047                                   | 3,019                                   | 21,10                               | 21,09                           | 0,692 |
| 90             | 0,972                  | 1,009                              | 3,128                                   | 3,189                                   | 21,50                               | 22,10                           | 0,690 |
| 100            | 0.946                  | 1,009                              | 3,210                                   | 3,364                                   | 21,90                               | 23,13                           | 0,688 |

Окончание прил. Б

Табл. Бб. Теплофизические свойства материалов, используемых для изготовления охлаждающих трубок и пластин радиаторов

| Материал           | Плотность, | Теплопроводность, | Теплоемкость,             |  |  |  |  |
|--------------------|------------|-------------------|---------------------------|--|--|--|--|
|                    | $k^2/M^3$  | $Bm/(M \cdot K)$  | $\kappa\pi x/(kz\cdot K)$ |  |  |  |  |
| Алюминиевые сплавы |            |                   |                           |  |  |  |  |
| AДI                | 2710       | 226               | 0,92                      |  |  |  |  |
| Амц                | 2730       | 187               | 0,92                      |  |  |  |  |
| Амг                | 2670       | 125               | 0,92                      |  |  |  |  |
| Медь МЗ            | 8930       | 380               | 0,38                      |  |  |  |  |
| Латунь             |            |                   |                           |  |  |  |  |
| Л96                | 8850       | 244               | 0,38                      |  |  |  |  |
| Л90                | 8800       | 125               | 0,38                      |  |  |  |  |
| Л62                | 8500       | 120               | 0,375                     |  |  |  |  |
| Сталь              | 7850       | 70                | 0,765                     |  |  |  |  |

Табл. Б7. Значения низшей теплотворной способности топлив Ни и коэффициента избытка воздуха α

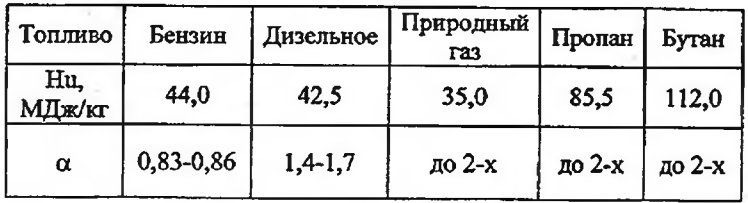

Величина химической неполноты сгорания  $\Delta H_u$ =10 000 Дж/кг

 $\mathbb{Z}$ 

## Организация работы при выполнении вычислительного эксперимента по системе охлаждения двигателя.

- Описание основного меню.

Содержание основного меню приведено при описании лабораторных работ по теории ДВС.

#### -Основные режимы работы и их управляющие поля.

Режим «Справка» позволяет экспериментатору вывести на экран необходимую справочную информацию. В центре экрана выводится меню выбора разделов справочной информации.

Начальным кадром режима «Базовый вариант» является таблица, содержащая конструктивные и эксплуатационные параметры двигателей (рис. В1).

Выбор двигателя производят с помощью управляющих полей, расположенных в таблице в колонке «Наименование двигателя»

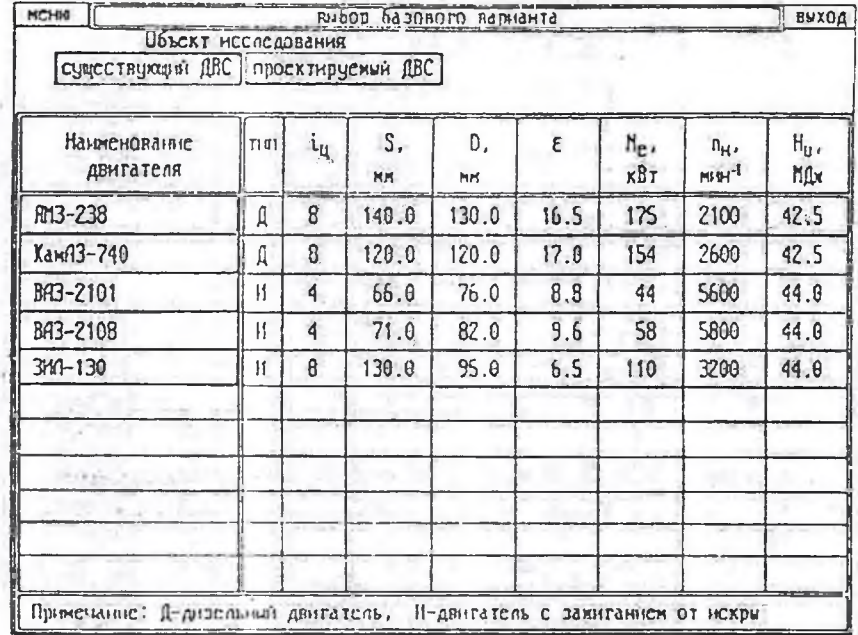

Рис. В 1. Расположение информации на экране при выборе двигателя

j.

W.

После выбора двигателя выполняются расчет теплового баланса по его внешней скоростной характеристике, результаты которого выводятся во второй кадр (рис. В2). В левой части экрана расположена таблица с параметрами внешней скоростной характеристики и результатами расчета теплового баланса. Справа находится диаграмма, на которую выводятся графические зависимости характеристики.

Выбор расчетного режима производят с помощью управляющих полей « и ». Поле возврат служит для перехода к предыдущему кадру выбора двигателя.

В режиме «Вариантный счет» производят ввод данных для проведения эксперимента в соответствии с заданием по лабораторной работе, а также сравнение результатов текущего расчета с выполненными ранее расчетами.

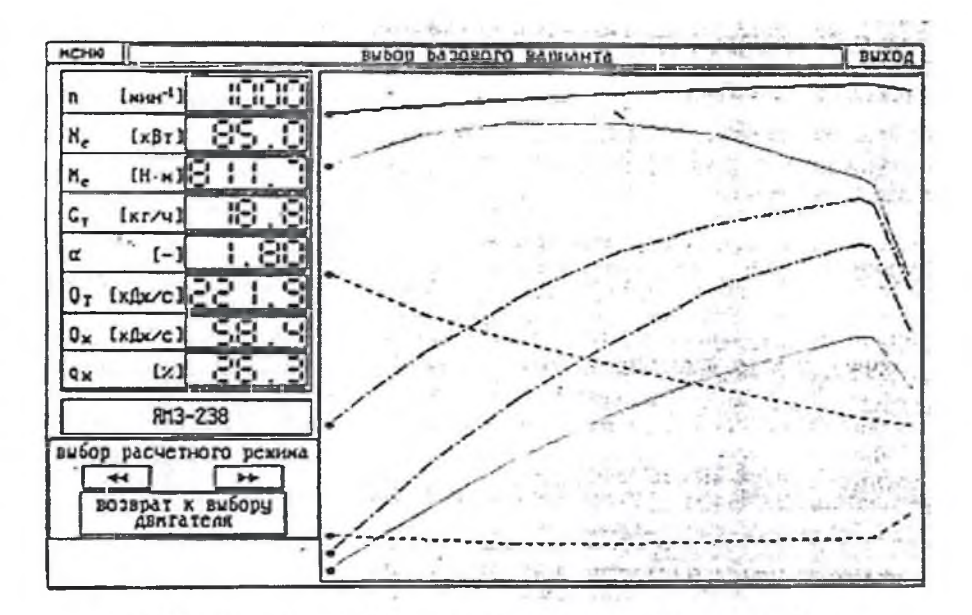

Рис. В2. Расположение информации на экране при выборе расчетной точки

Продолжение прил. В

В режиме реализована поэтапная работа в соответствии с алгоритмом проектирования. Каждый этап имеет типовую структуру кадра (рис. ВЗ).

В левой части кадра имеется таблица параметров, с помощью которой можно изменять значения исходных данных текущего варианта расчета. В нее же выводятся значения результатов расчета. Строки таблицы, содержащие их, выделены цветом и не имеют управляющих полей уменьшения и увеличения значения. Полное описание таблицы приведено в п.2.2.1 [1].

В нижней части кадра (под таблицей параметров) расположено дополнительное окно. В него выводится полное наименование параметра из строки, на которой находится курсор-стрелка. Рядом с этим окном (справа) имеется поле, в котором записаны предельные значения для данного параметра.

В правой части экрана расположено окно, в котором находится поясняющий рисунок к текущему параметру. Ниже имеется поле, куда помещается формула, по которой производится расчет текущего параметра или в которой является исходными ланными.

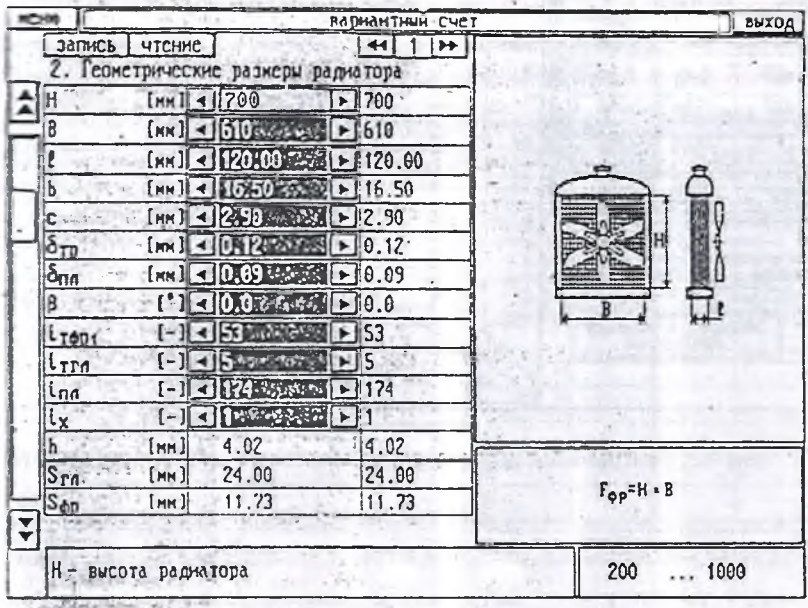

Рис. ВЗ. Расположение информации на экране при работе в режиме «Вариантный расчет»

Назначение полей запись и чтение приведено в описании режима «Вариантный счет» лабораторной работы «Оценка надежности элементов газового стыка двигателя».

После запуска режима «Протокол» на экран выводятся исходные данные и результаты расчетов в виде табличного протокола. Функции управляющих полей этого режима описаны в п.2.2.1[1]. В режиме «Диаграмма» экспериментатор может анализировать полученные результаты расчета в виде графических зависимостей. Схема размещения информации приведена на рис. В4.

В левой части экрана расположена таблица выбора параметров, которые выводятся на диаграмму, находящуюся в правой части.

Аргументом на диаграмме может быть номер варианта или один из параметров. Для смены аргумента диаграммы внизу имеется соответствующее поле. Если установлена надпись по вариантам, то вывод зависимости на диаграмму осуществляется в порядке возрастания номер варианта.

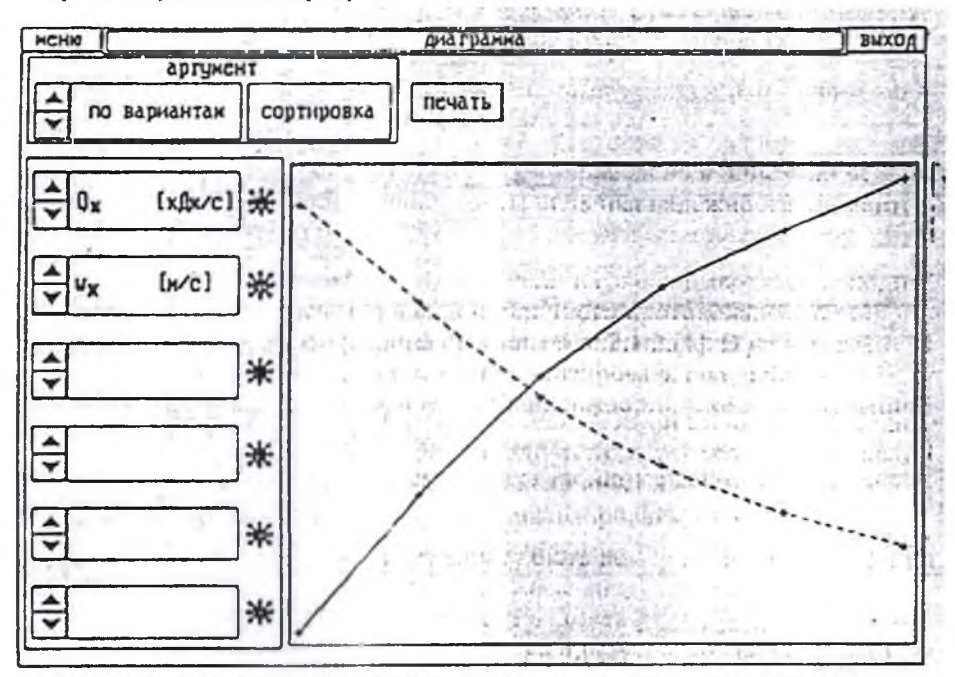

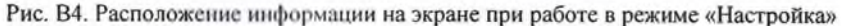

Выбор параметров, выводимых на диаграмму, осуществляется управляющими полями  $\wedge$  и V. Рядом с каждой строкой таблицы выбора параметров указаны цвет и тип линии, которыми данный параметр изображается на диаграмме.

Для того чтобы удалить с диаграммы какую-либо зависимость, в соответствующей строке устанавливается пустое поле.

Если в качестве аргумента установлен какой-либо параметр, то имеется возможность вывода зависимостей в порядке его возрастания. Для этого необходимо «нажать» на управляющее поле сортировка.

В режиме «Настройка» производства изменение параметров, управляющих выводом информации на различные носители. Описание этого режима приведено в п.2.2.1 [1].

*Учебное издание*

# ЛАБОРАТОРНЫЙ ПРАКТИКУМ ПО СИСТЕМАМ ЖИДКОСТНОГО ОХЛАЖДЕНИЯ ПОРШНЕВОГО ДВИГАТЕЛЯ ВНУТРЕННЕГО СГОРАНИЯ

*Методические указания*

Составители: *Коломин Илья Викторович Толстоногов Арлен Петрович*

Печ. л. 2,0

Самарский ун-т 443086, ( 'амара. Московское шоссе, 34.